Japan Computer Emergency Response Team Coordination Center

: Japan Computer Emergency Response Team Coordination Center DN : c=JP, st=Tokyo, l=Chiyoda-ku, email=office@jpcert.or.jp, o=Japan Computer Emergency Response Team Coordination Center, cn=Japan Computer Emergency Response Team Coordination Center 日付 : 2013.06.26 14:03:25 +09'00'

### **Java**セキュアコーディングセミナー東京 第**1**回 オブジェクトの生成とセキュリティ 演習の解説

**2012**年**9**月**9**日**(**日**) JPCERT**コーディネーションセンター 脆弱性解析チーム 戸田 洋三

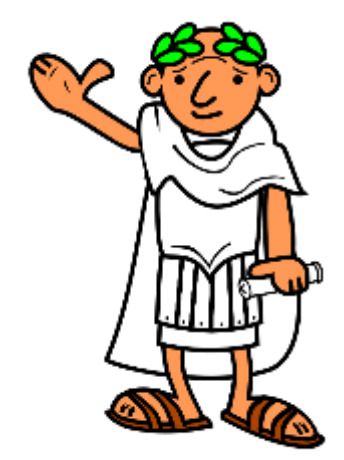

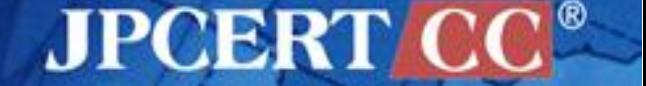

1 | Copyright©2013 JPCERT/CC All rights reserved.

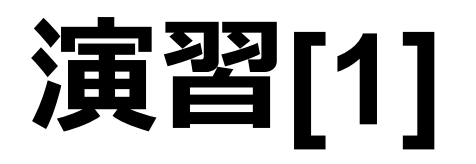

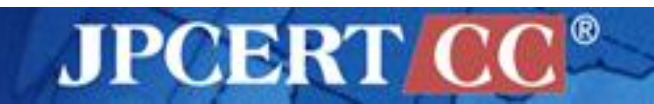

2 | Copyright©2013 JPCERT/CC All rights reserved.

# 演習**[1]**

```
class Dog {
  public static void bark() {
   System.out.print("woof");
 }
}
class Bulldog extends Dog {
  public static void bark() {}
}
public class Bark {
  public static void main(String args[]) {
   Dog d1 = new Dog();
   Dog d2 = new Bulldog();
  d1.bark();
   d2.bark();
 }
}
                                        A. どのような出力が得られるか?
                                        B. bark()メソッドがstatic宣言されて
                                          いない場合の出力は?
                                        C. メソッドがどのように実行されて
                                          いるか説明せよ
                      ヒント
                      Java言語仕様 §15.12 Method Invocation Expressions
```
**JPCERT** 

3

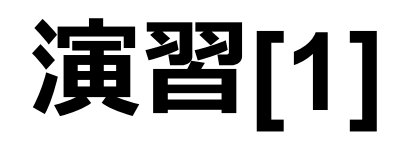

#### A. どのような出力が得られるか?

\$ java Bark woofwoof\$

B. bark()メソッドがstatic宣言されて いない場合の出力は?

> \$ java Bark woof\$

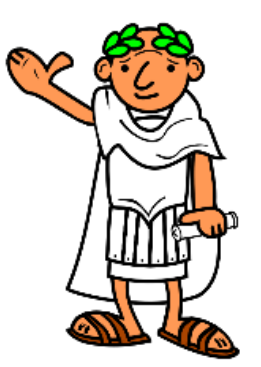

C. メソッドがどのように実行されて いるか説明せよ

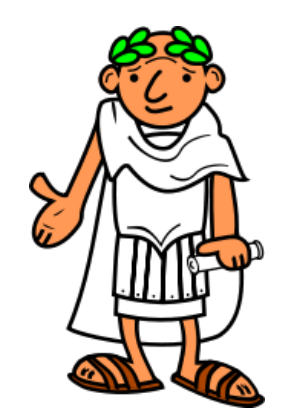

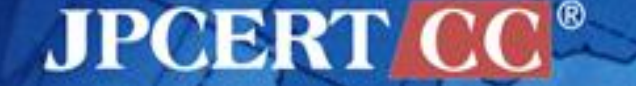

#### コンパイラおよびVMによる処理

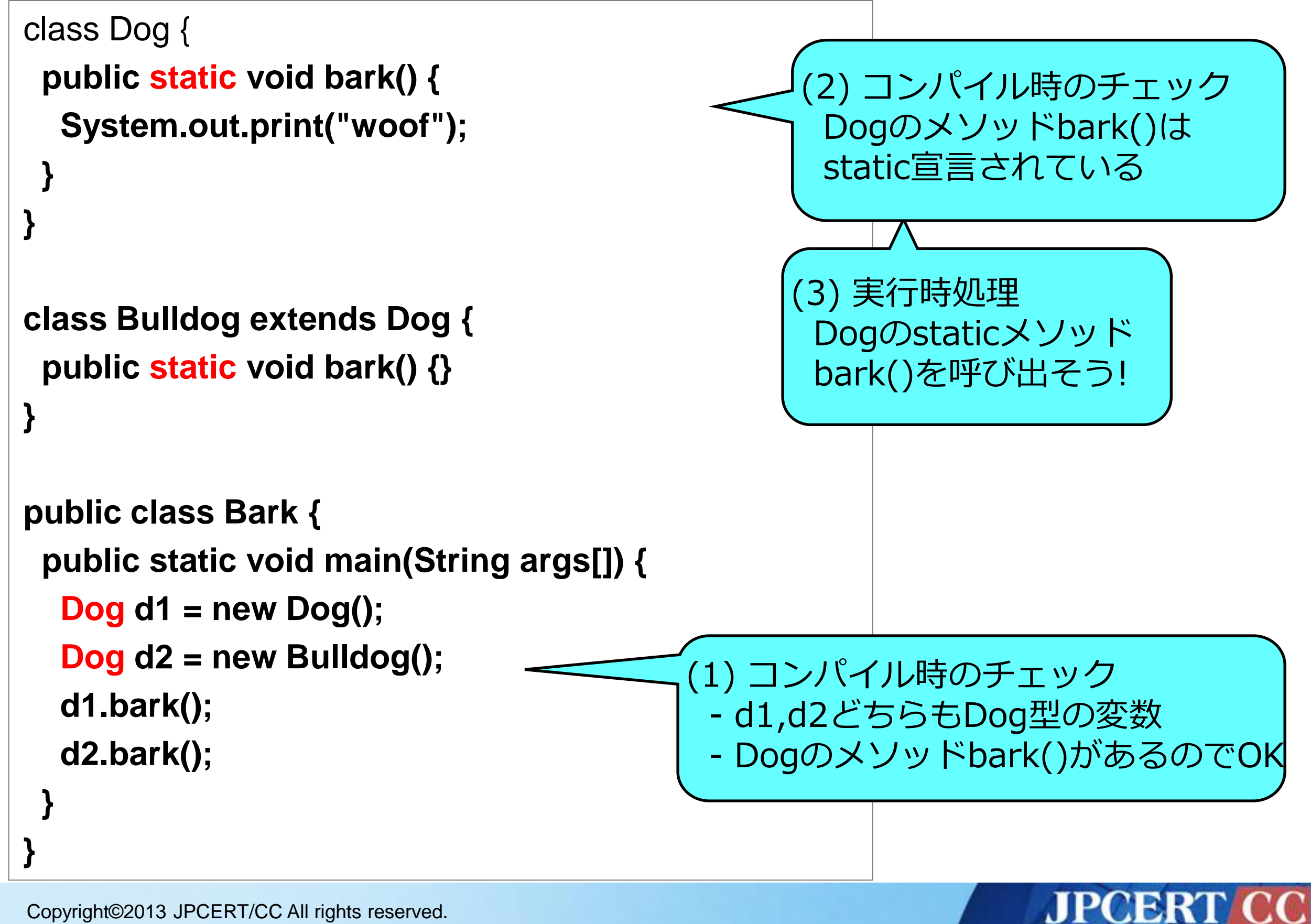

#### コンパイラおよびVMによる処理(staticメソッドでない場合)

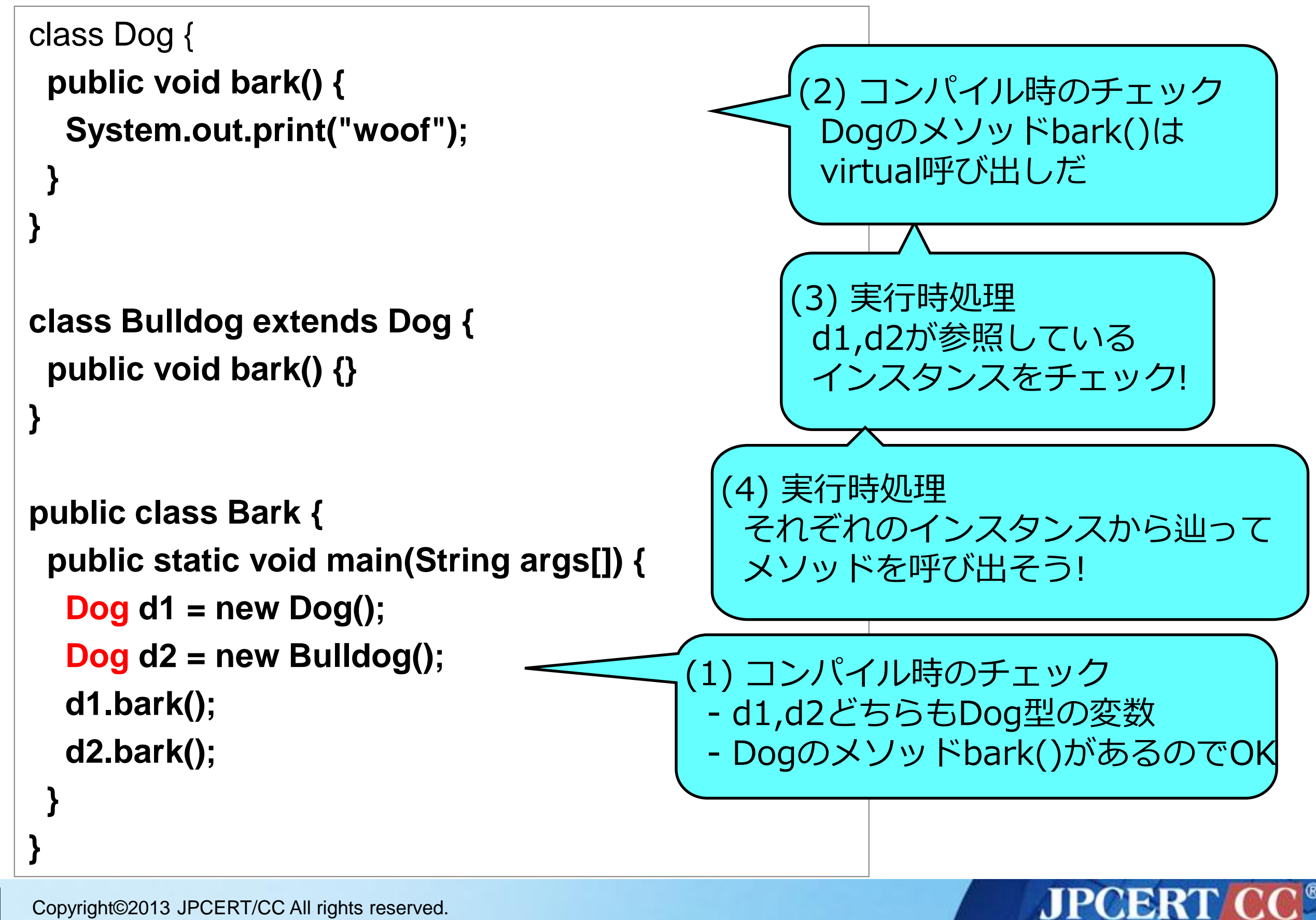

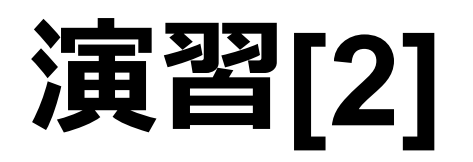

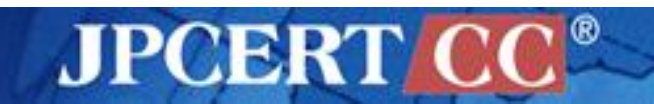

7 | Copyright©2013 JPCERT/CC All rights reserved.

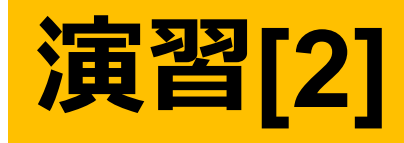

```
class Point {
  protected final int x, y;
  private final String name;
  protected String makeName() { return "[" + x + "," + y + "]"; }
  public final String toString() { return name; }
  Point(int x, int y) {
  this.x = x; this.y = y; this.name = makeName();
 }
}
public class ColorPoint extends Point {
  private final String color;
  protected String makeName() { return super.makeName() + ":" + color; }
  ColorPoint(int x, int y, String color) {
   super(x, y);
   this.color = color;
 }
  public static void main(String[] args) {
   System.out.println(new ColorPoint(4, 2, "purple"));
 }
}
                                     A. どのような出力が得られるか?
                                     B. なぜこのような出力が得られたのか説明せよ.
                                     C. 適切な出力が得られるようにコードを修正せよ.
                                      ヒント: Java言語仕様 §15.12 Method Invocation Expressions
```
**JPCERT C** 

8

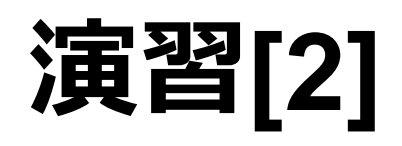

#### A. どのような出力が得られるか?

\$ java ColorPoint [4,2]:null  $\frac{1}{2}$ 

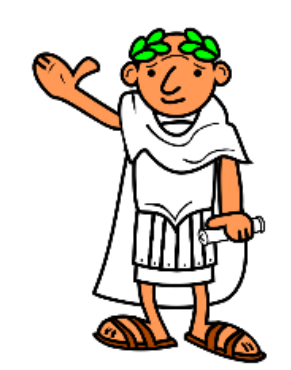

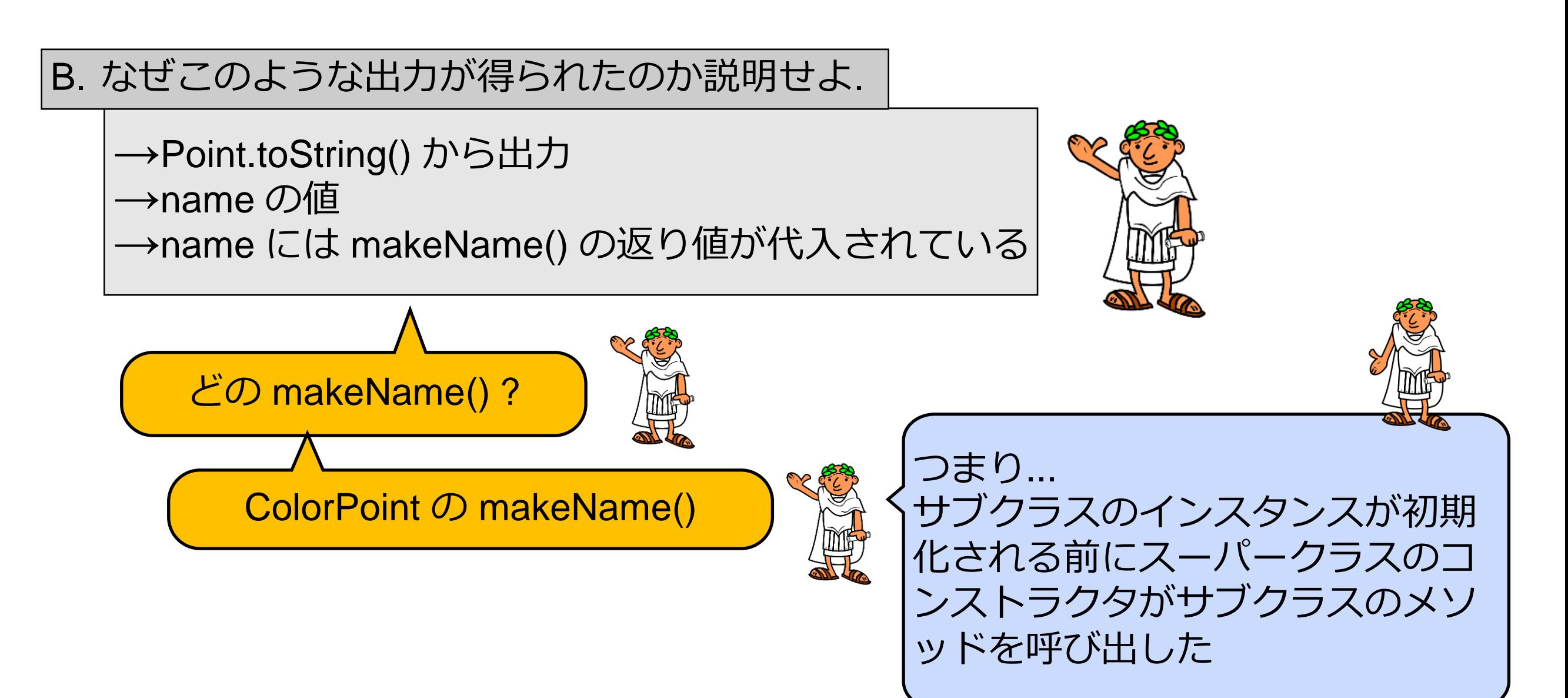

**JPCERT C** 

## 実行の様子

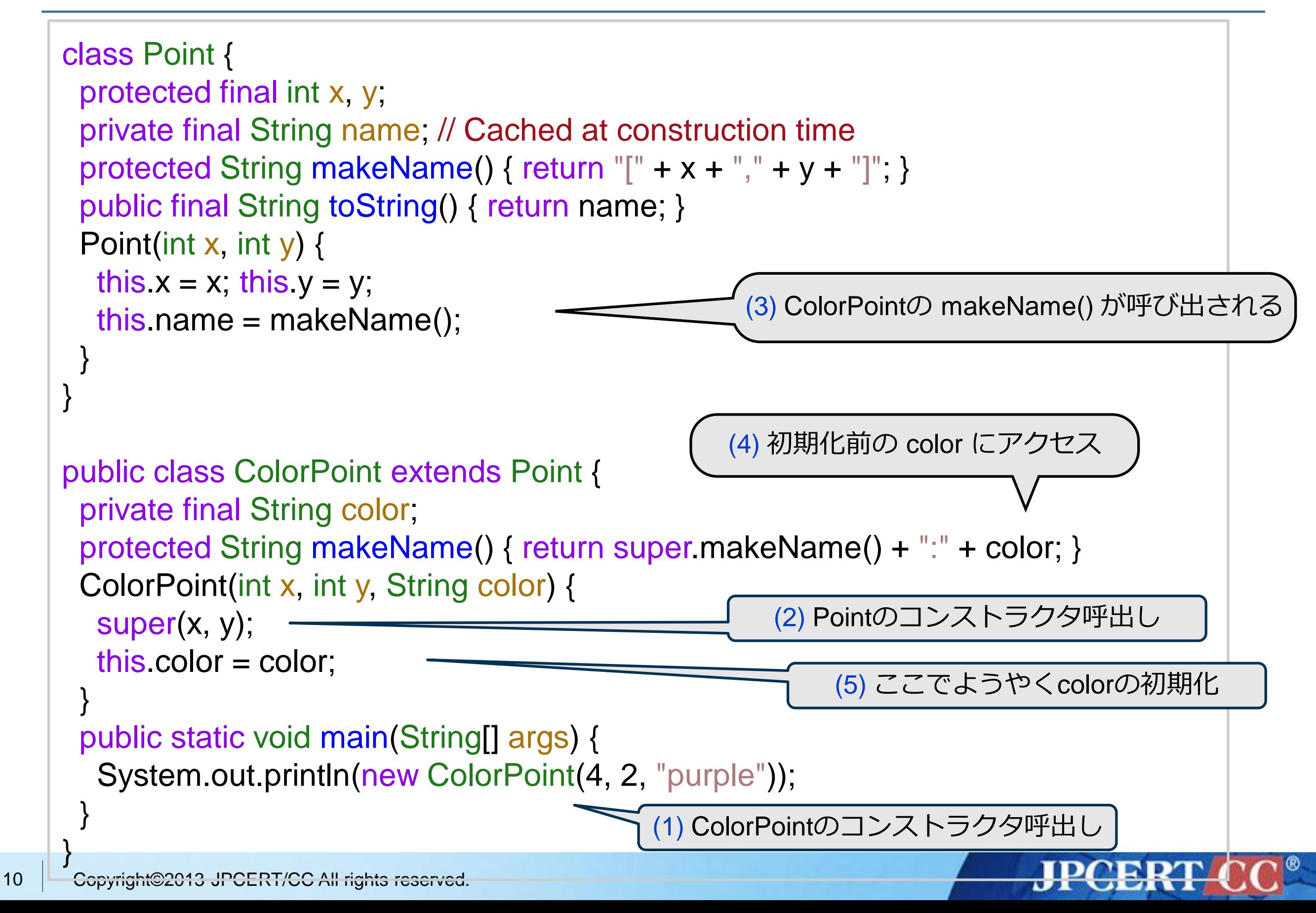

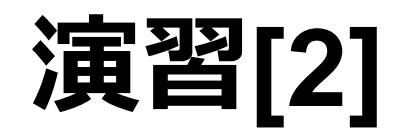

このコードの問題点: 初期化される前のcolorにアクセスしている (その結果, デフォルト値の null が出力されている)

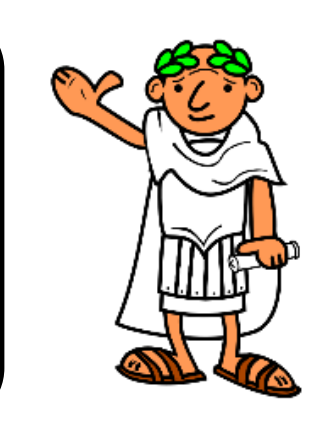

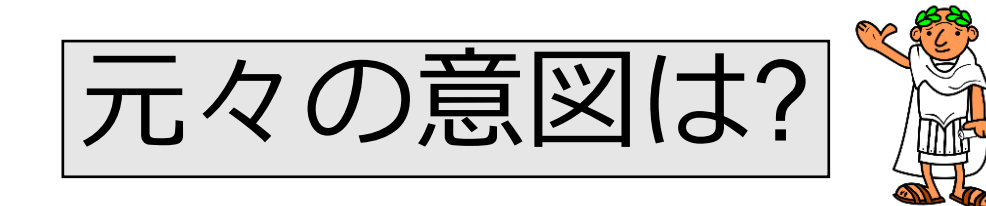

初期化された後のcolorの値を出力したい

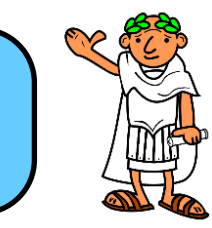

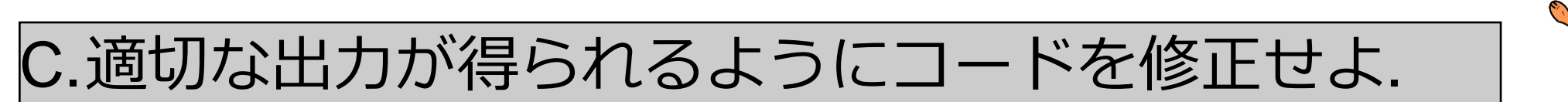

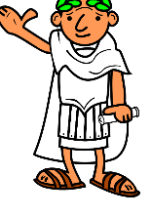

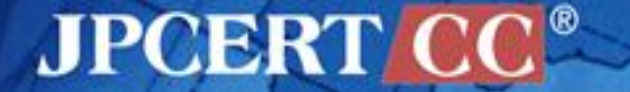

# どのように修正するか**?**

```
class Point {
  protected final int x, y;
  private final String name; // Cached at construction time
 protected String makeName() { return "[" + x + "," + y + "]"; }
  public final String toString() { return name; }
 Point(int x, int y) {
  this x = x; this y = y;
   this.name = makeName();
 }
}
public class ColorPoint extends Point {
  private final String color;
  protected String makeName() { return super.makeName() + ":" + color; }
  ColorPoint(int x, int y, String color) {
   super(x, y);
  this.color = color;
 }
  public static void main(String[] args) {
   System.out.println(new ColorPoint(4, 2, "purple"));
 }
```
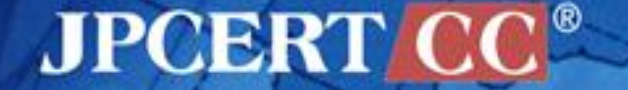

}

## どのように修正するか**?**

```
class Point {
  protected final int x, y;
  private String name; // 遅延初期化 (最初に使われたときにキャッシュされる)
 protected String makeName() { return "[" + x + "," + y + "]"; }
  public final synchronized String toString() {
  return (name == null ? name = makeName() : name);
 }
  Point(int x, int y) {
  this x = x; this y = y;
 }
}
public class ColorPoint extends Point {
  private final String color;
  protected String makeName() { return super.makeName() + ":" + color; }
  ColorPoint(int x, int y, String color) {
   super(x, y);
   this.color = color;
 }
  public static void main(String[] args) {
   System.out.println(new ColorPoint(4, 2, "purple"));
 }
}
                                         コンストラクタからの makeName() 呼び出し
                                         を避ける
```
**JPCERT** 

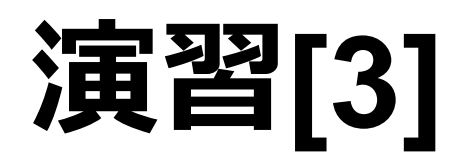

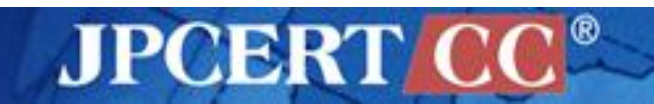

14 Copyright©2013 JPCERT/CC All rights reserved.

## 演習**[3]**

```
class Purse {
  private int i;
  public Purse(int arg) {
     i = arg;
 }
  public int get_i() { return i; }
  public void set_i(int iarg) { i = iarg; }
}
class User {
  private Purse p;
  public User(Purse arg) {
     p = arg;
 }
  public Purse get_p() {
   return p;
 }
}
```
A. User クラスのインスタンスを生成し, その private フィールド p が参照する Purse インスタンスの持つ値を変更す る攻撃コードを書け. B. A. でつくった攻撃コードが動作しない ように元のコードを修正せよ.

**JPCERT** 

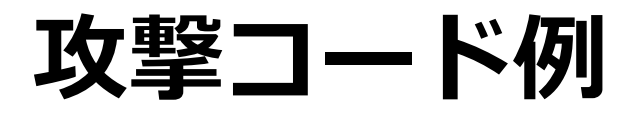

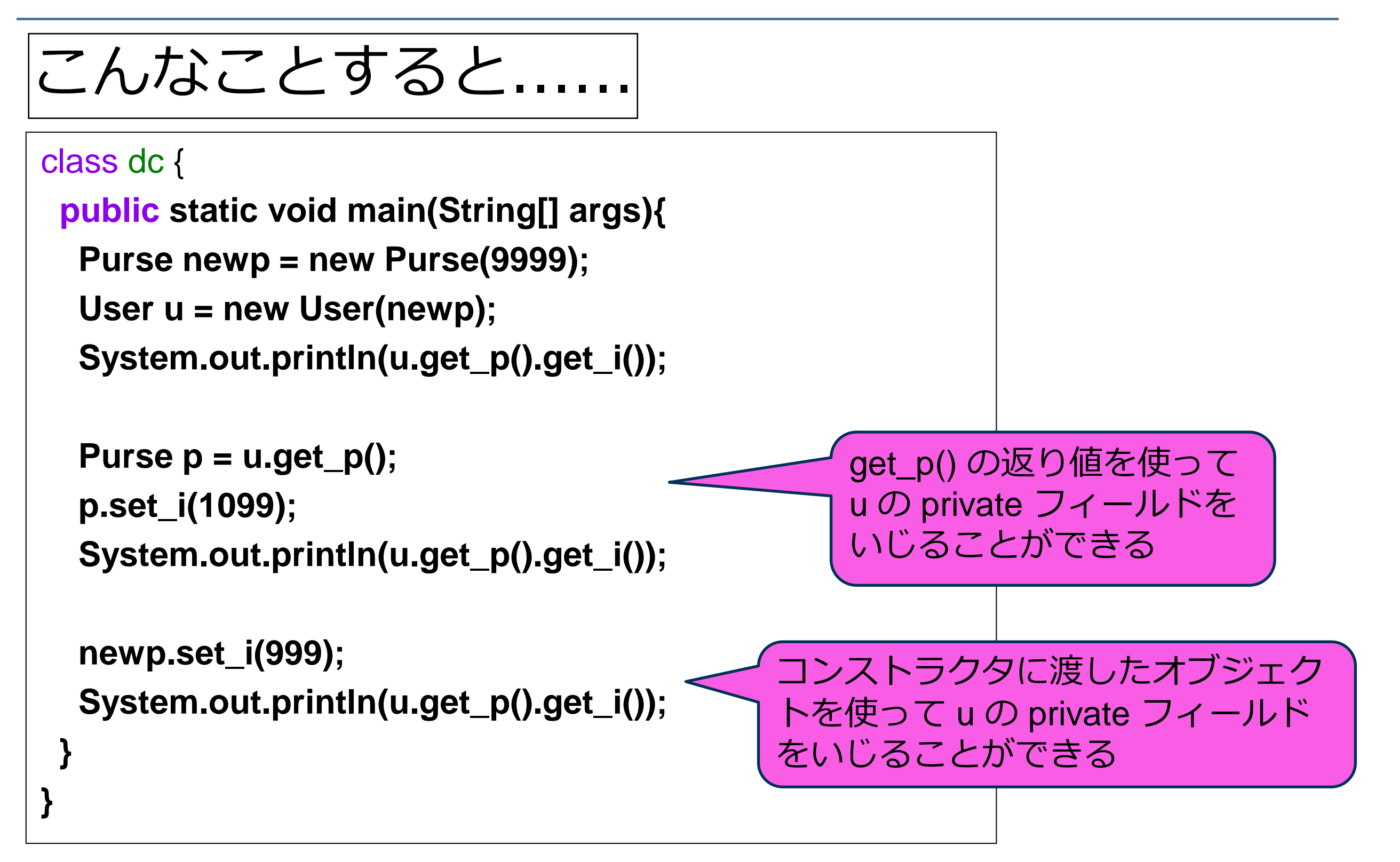

**JPCERT** 

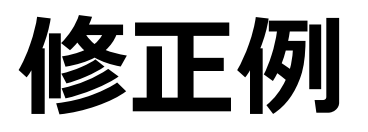

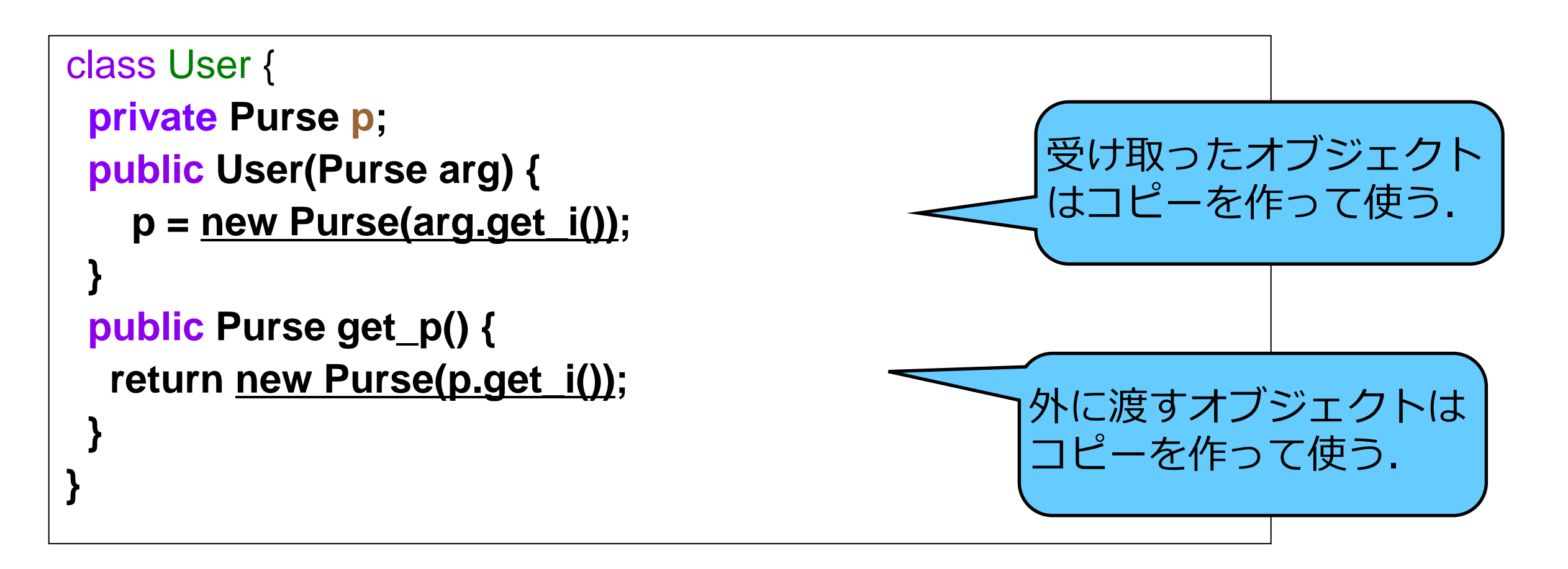

# defensive copy : デフェンシブコピー

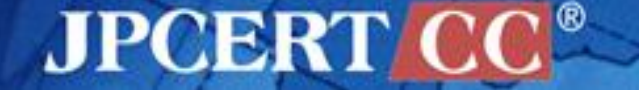

Copyright©2013 JPCERT/CC All rights reserved. 17

## 修正例**(2) Purse**クラスを公開する必要がなければ**...**

#### class User {

}

```
 private class Purse {
   private int i;
  Purse(int arg) \{ i = arg; \}int get_i() { return i; }
  void set_i(int iarg) \{ i = iarg; \} }
  private Purse p;
  public User(int iarg) {
    p = new Purse(iarg); }
 public int get_i() { return p.get_i(); }
 public void set_i(int i) { p.set_i(i); }
```
Purse クラスを入れ子クラスと して定義する**.** Purse の中身へ のアクセスは必ず User クラス のメソッド経由とする**.**

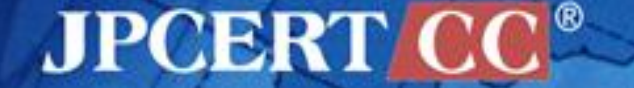

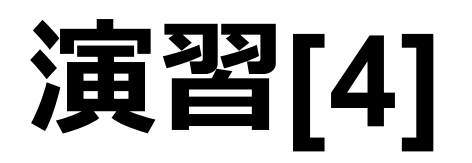

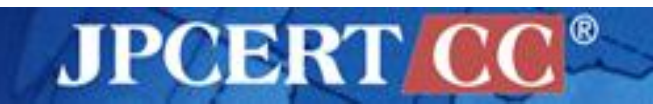

19 | Copyright©2013 JPCERT/CC All rights reserved.

# 演習**[4]**

```
class Authlet {
  int i;
  Authlet(int i0){
  if (checkarg(i0)) { this.i = i0; }
  }
  boolean checkarg(int i) throws IllegalArgumentException {
  if (i<0 || 100 <i) {
    throw
      new IllegalArgumentException("arg should be positive < 100.");
   }
   return true;
  }
}
                                  class Auth {
                                     private static Authlet a0;
                                     public static void checkAuth(Authlet a){
                                     if (a0 == null){
                                      if (a == null) System.out.println("invalid Authlet!");
                                         System.exit(1);
                                    }
                                      a0 = a;
                                    }
                                    }
                                   }
```
**JPCERT CC®** 

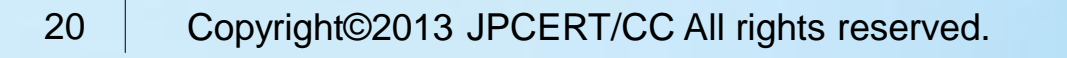

## 演習**[4]**

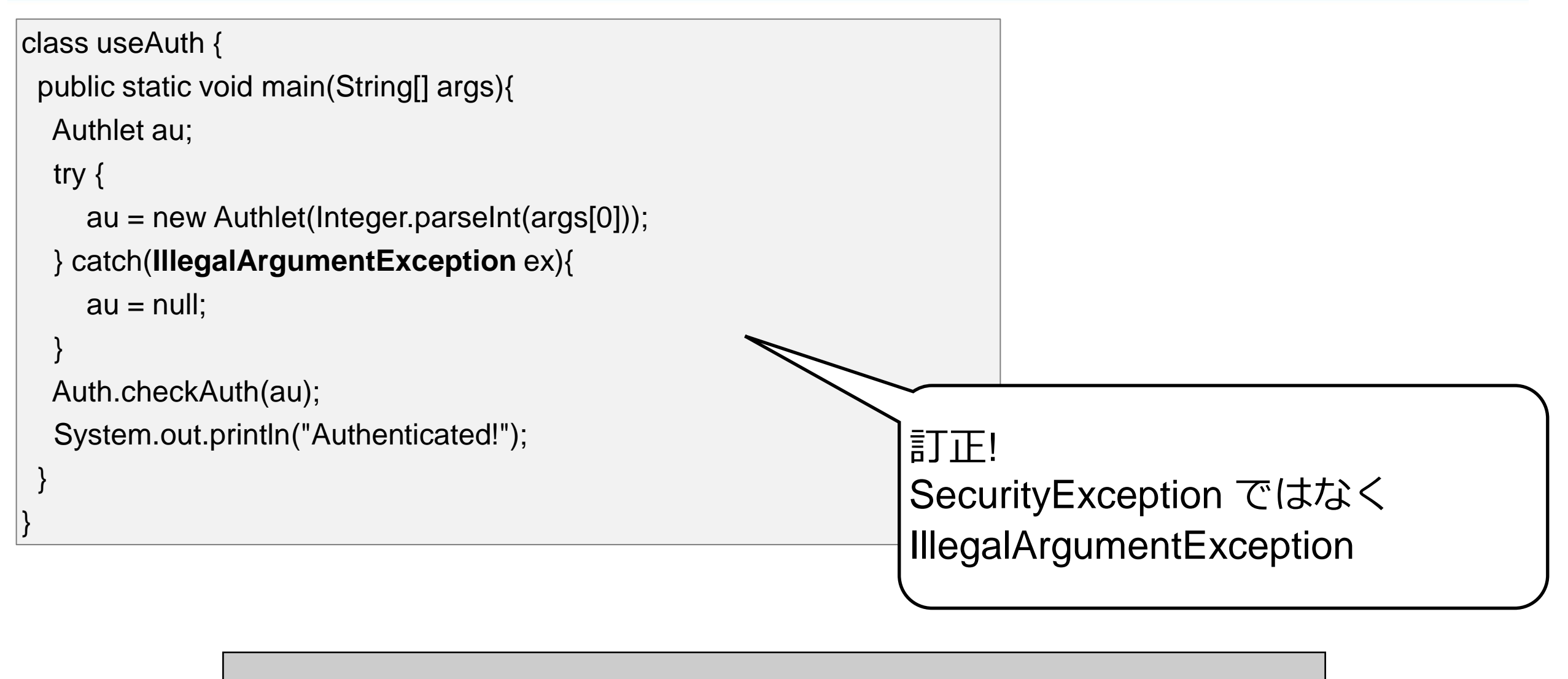

A. checkarg() による入力値チェックを回避する攻撃 コードを書け. B. A.で書いた攻撃コードに対する対策を行え.

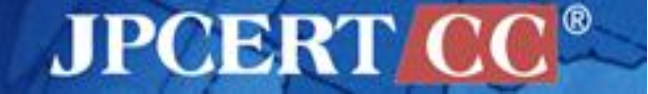

#### プログラムの動作を確認する

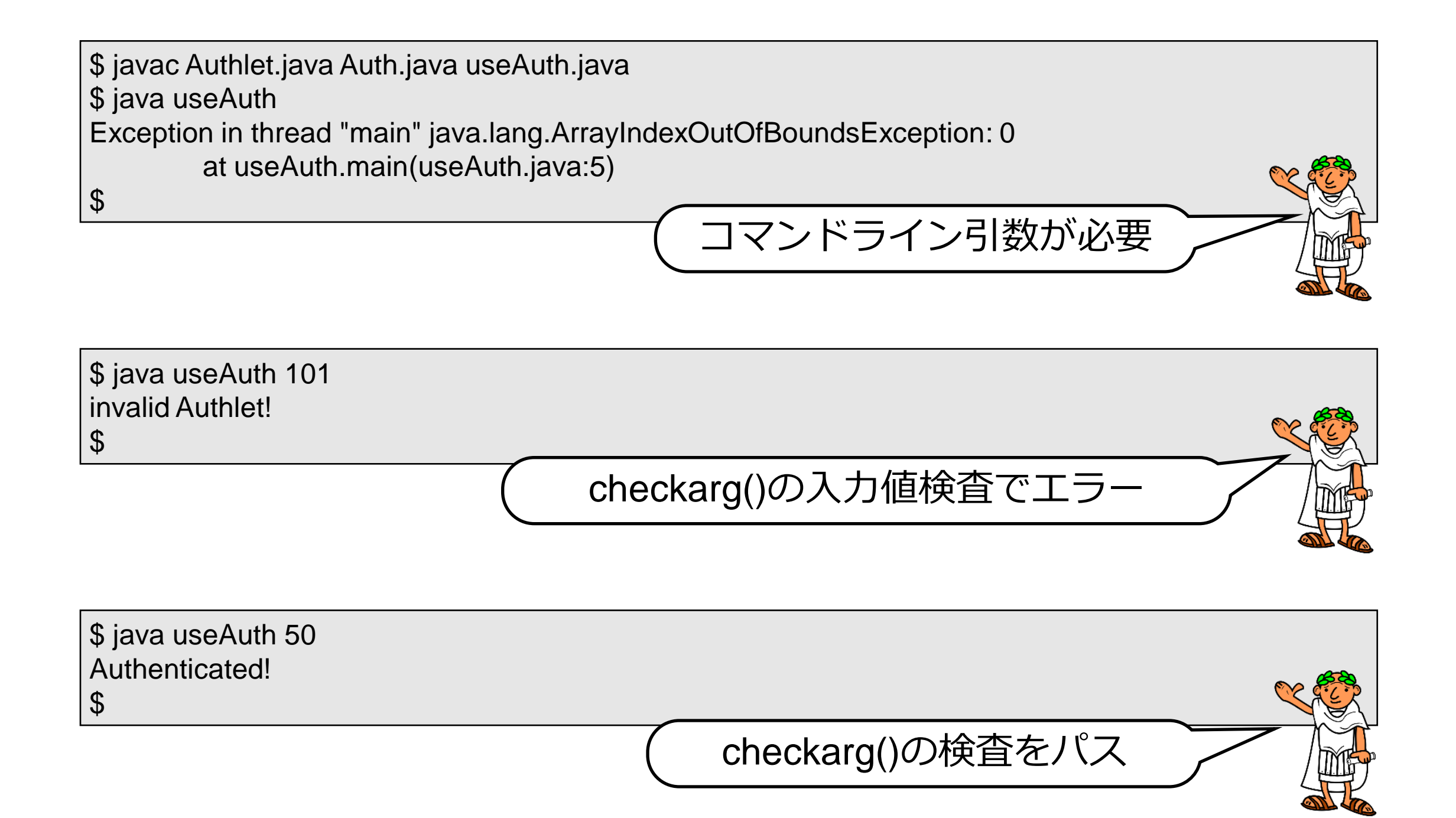

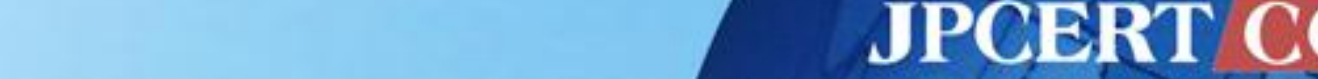

#### **Auth** と **Authlet** の問題点

- •Authlet のサブクラスをつくり, checkarg() の検査の後で フィールド i の値を更新可能
- •Auth.checkAuth()は Authlet のインスタンスの中身をチ ェックしていない

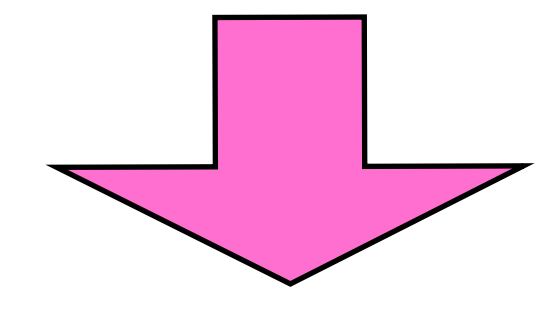

- •Authlet のサブクラスをつくり, フィールド i に任意の値 を設定したインスタンスを作成可能
- •作成したインスタンスをAuth.checkAuth()にそのまま渡 せば認証される

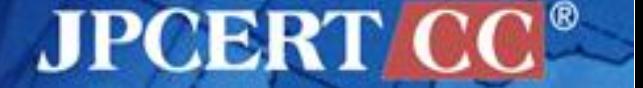

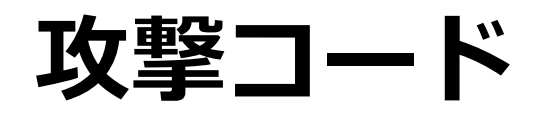

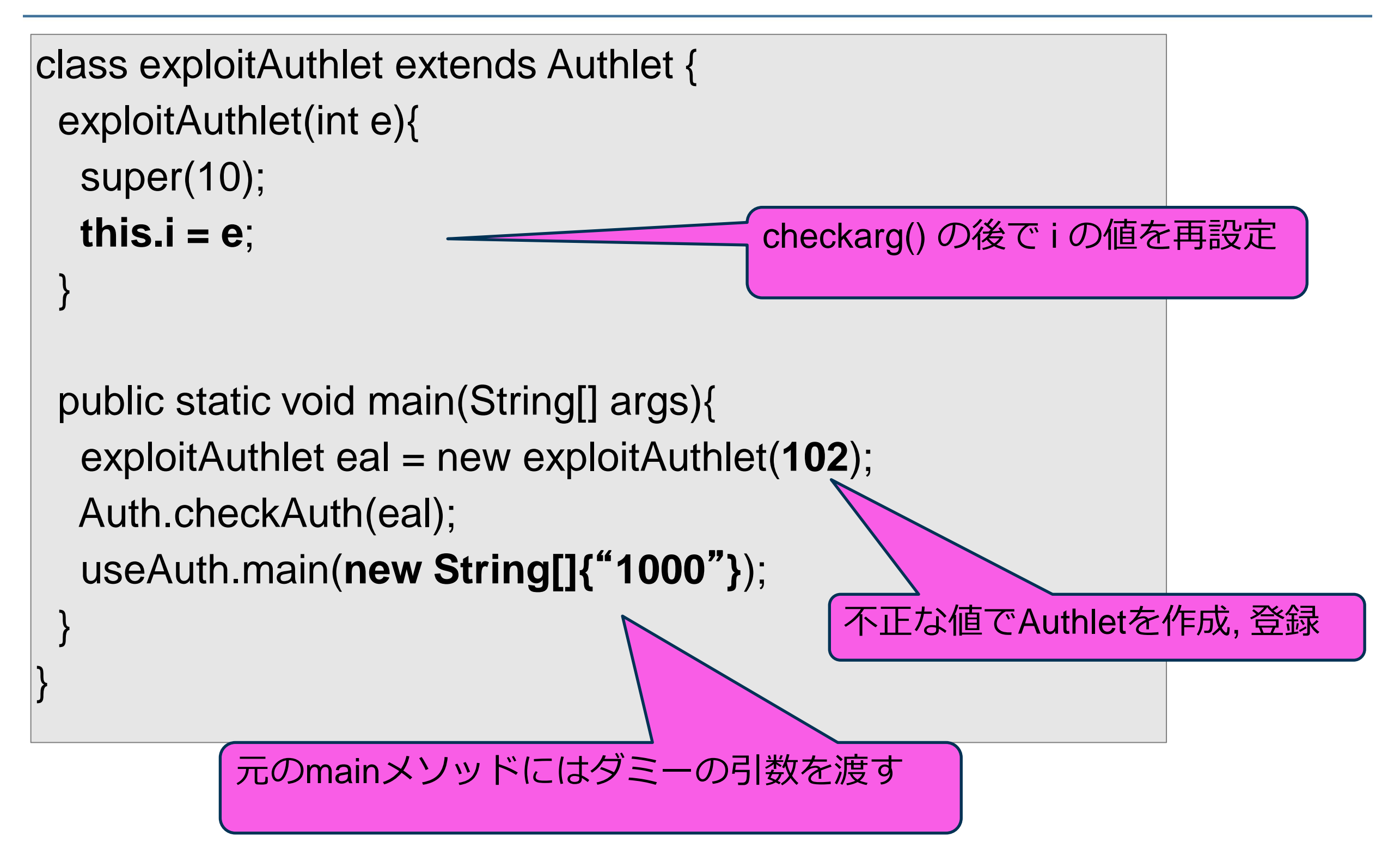

**JPCERT** 

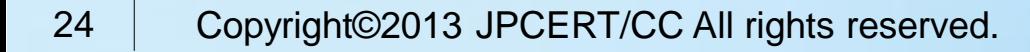

#### **exploitAuthlet** の実行

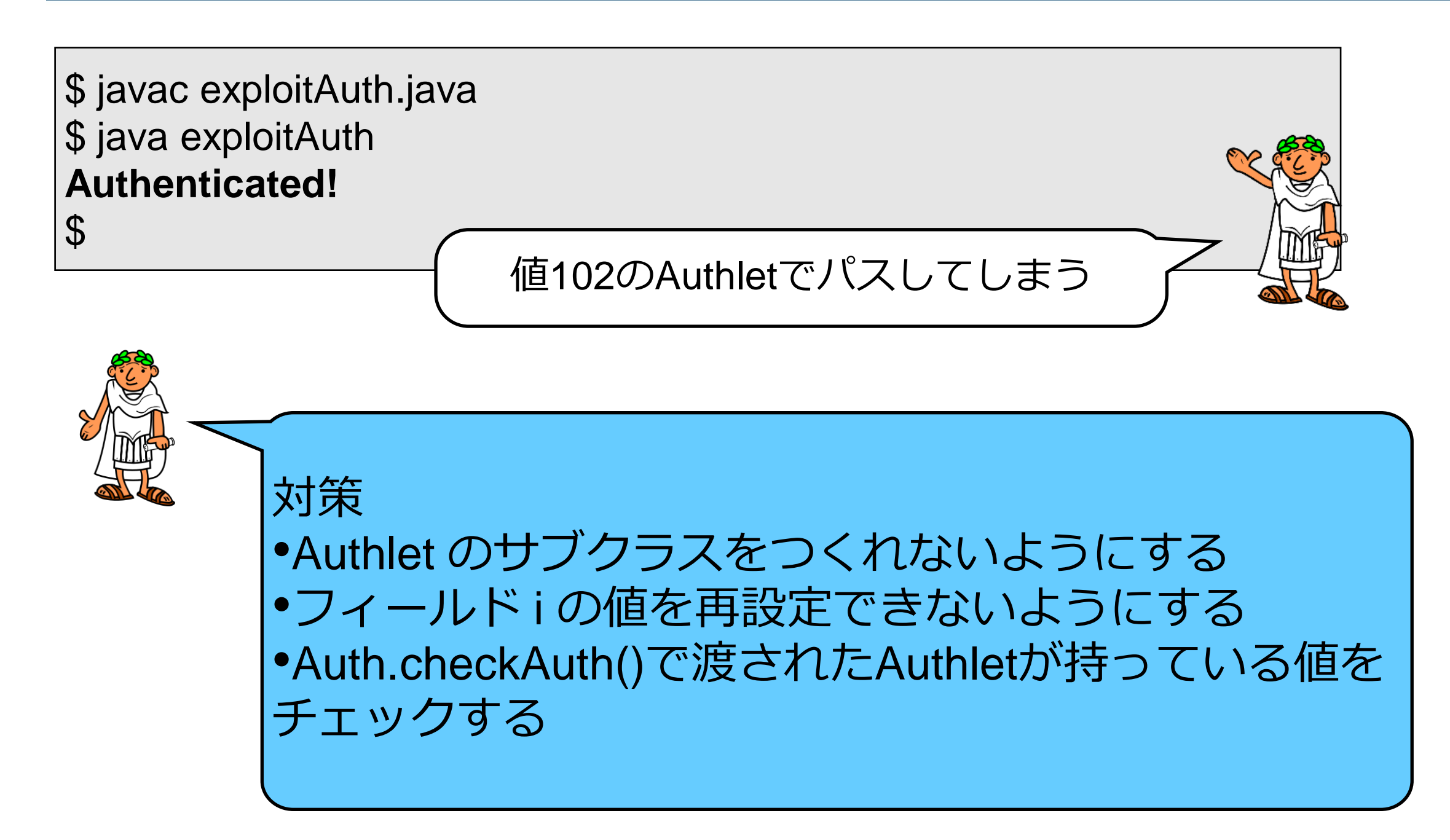

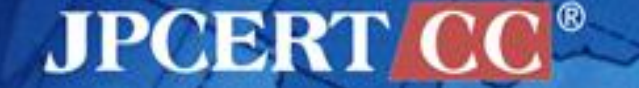

Copyright©2013 JPCERT/CC All rights reserved.

## 修正例

}

}

}

26

```
Copyright©2013 JPCERT/CC All rights reserved.
final class Authlet {
  int i;
  Authlet(int i0){
  if (checkarg(i0)) { this.i = i0; }
  boolean checkarg(int i) throws IllegalArgumentException {
  if (i<0 || 100<i) {
    throw
      new IllegalArgumentException("arg should be positive < 100.");
   }
   return true;
                                     class Auth {
                                        private static Authlet a0;
                                        public static void checkAuth(Authlet a){
                                        if (a0 == null){
                                         if (a == null) System.out.println("invalid Authlet!");
                                            System.exit(1);
                                       }
                                         a0 = a;
                                       }
                                       }
                                      }
```
**JPCERT**